AutoCAD Product Key Free (Latest)

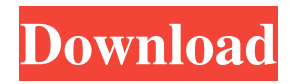

Development of the AutoCAD application began in 1977 when Paul Bottino, who later became the principal designer of AutoCAD, joined Autodesk's predecessor company, Systems Development Corporation (SDC). AutoCAD has since been released on three main platforms: Windows, macOS, and Linux. The latest AutoCAD release was released on October 19, 2016, as AutoCAD LT 2018 (formerly AutoCAD R20). At the time of the initial release of AutoCAD in 1982, the current design industry faced the following problems. "In those days, the design of mechanical parts and buildings relied heavily on a very labor-intensive system of drawing individual parts,

assemblies, and drawings on a paper form. This was cumbersome and prone to error, resulting in multiple versions of drawings for similar parts." Some of the problems the industry faced included: Reoccurring errors: In the middle of drawing one part, a user would then need to find and correct the drawing and redraw the part. This would be a time-consuming, and error-prone process. "It was impossible to save a drawing indefinitely, as there were no techniques to 'lock' parts so they could be reused later on."

Drawing was done in a "hand-to-eye" manner, with paper and mechanical pencils. "No computer system was yet available to create drawings at a higher level of detail, so intermediate drafting techniques, such as dashed lines, had to be created and redrawn manually." "Technical users were not yet

familiar with computer-aided design." Drawings were static and required reworking at a later date. "There were no desktop publishing or integrated publishing tools available." Drawing styles were not considered, or automatic generation of standard styles was not possible. Initial AutoCAD Release With the introduction of AutoCAD, the computer industry made significant strides toward the goal of making a design and development process easier. The AutoCAD application is a means of converting mechanical drawings from a physical medium (paper) to a digital, computer-generated format. AutoCAD first appeared as a desktop, graphic application for internal use at SDC. The user would enter or import a drawing in the software and then export it to a DXF file, which was

## a text file format for two-dimensional CAD. The user would then print the drawing on a plotting device such as a

**AutoCAD Activation Code With Keygen**

The program is also available in version for macOS, Windows, Android and iOS mobile devices. The modern version of AutoCAD also includes a web browser-based user interface called Autodesk Design Review. AutoCAD LT, a simplified version of AutoCAD, is available free to colleges and universities as part of the Autodesk UUNet Service. Version history Supported languages AutoCAD supports the following languages for user interface and the command line: Keyboard mnemonics To increase efficiency when working with

AutoCAD commands, the command line of AutoCAD includes an extended list of keyboard shortcuts which auto-complete long or complex commands, and enable users to use the keyboard for commands which the software traditionally used a mouse. These shortcuts are available to all users, regardless of the version of AutoCAD they use. However, there are many commands that have unique shortcuts, which are only valid for users of specific versions of AutoCAD. The unique shortcuts have the form "CTRL + ". The default keyboard shortcuts have been subject to a number of changes throughout the years. Following are some of the most commonly used keyboard shortcuts in AutoCAD. Overview of the application interface AutoCAD interfaces with users through a

## number of tools, which help users to define and edit geometric objects. These include drawing views, called pages and plots, which

can be used to create and edit a drawing as well as the project management features of the software. A drawing is divided into pages, with each page representing a different plane in a drawing, and is divided into plot. A plot represents a single drawing element on a particular page. Elements can be represented as objects, which are defined by attributes. Objects have a type, as well as other properties such as name and description. Lines, arcs, circles, splines and parametric surfaces can be represented by lines, arcs, circles, splines and parametric surfaces, respectively. These objects can also be linked to one another to create chains, and can be attached to one another.

These objects are dynamic, and change size and shape according to where they are in the drawing. This allows users to change the appearance of an object by editing the drawing view, called the viewport. User interface AutoCAD uses a number of views, called drawing pages, to represent a drawing. AutoCAD includes a number of drawing views, 5b5f913d15

Go to "Application and Desktop Settings", "Peripherals", "Speakers". Check the "Autocad 2001" box. Click "Settings" Click on "Assign Driver" and select "dynamic". The name of the sound driver (autocad.dll) is listed as "Windows-driver". Click "OK". Windows will now use the driver to play the Windows 2000 and NT sounds. Note: To assign the driver to a specific sound card you can also check the "make sure this sound card is used for autocad" box. Note: The driver can be changed in the "Peripherals" settings on the "Sound Devices" page. Another way to make this work with older version of Autocad (not 2001) is to run the Autocad installation CD

and unpack the "launcher" program that you'll find in

C:\Progra~1\Autocad2001\launcher.exe. And I would say that that was a very easy way to get Windows to play sounds. If you do not have the "make sure this sound card is used for autocad" box checked then Windows will still play sounds through your onboard sound card. I have Autocad and the Autocad 2001 CD's and I can't get any sounds from the speakers on my computer. Is there anyway to get the drivers to work. I do not have the "make sure this sound card is used for Autocad" box checked I can't get any sounds from the speakers on my computer. I do not have the "make sure this sound card is used for Autocad" box checked I have Autocad and the Autocad 2001 CD's and I can't get any sounds from

the speakers on my computer. Is there anyway to get the drivers to work. I do not have the "make sure this sound card is used for Autocad" box checked Go to "Device Manager" and click on the "Sound" tab. It will list the "Autocad - Windows 2000 and NT" driver. In the next window "Driver Type" you will see "Dynamic". Make sure that you have the "Autocad - Windows 2000 and NT" driver selected. Make sure that you check the box "make sure this sound card is used for Autocad" Go to "Device Manager" and click on the "

**What's New In AutoCAD?**

A new option within the Edit Markup tool in the User Preferences dialog, "Receive Comments As Stamps", automatically

## checks the appropriate toggle for comments when you mark up your drawings. These settings may be accessed from the Edit Markup tool on the Markup tab of the User Preferences dialog. Directly edit, import,

export and insert symbols. In the new Quick-Symbol dialog, symbols appear

automatically based on the current drawing file format and are immediately editable. (video: 1:40 min.) "Quick-Symbol" appears in the current drawing file format selection list in the Export and Import dialogs. A "Quick-Symbol" dropdown list can be found on the Add-ons tab of the User Preferences dialog. The AutoCAD User's Guide (2nd ed.) has been updated and contains new information about the "Quick-Symbol" dialog. Markup labels are now automatically assigned to each drawing object, and are

identified with a blue or green diamond. In the New Layout dialog, an AutoLines icon has been added to the Markup & Block tab to indicate the size of the line. In addition, a value next to the "Horizontal" and "Vertical" fields will show how many lines are labeled as "Markup". The Markup feature is automatically invoked when adding text to a text object, and when creating a new drawing. Reduced startup time. A new AutoCAD 2023 shortcut, Ctrl+Alt+M has been added to the AutoCAD User's Guide to invoke the Markup tab of the User Preferences dialog. Previously, the Markup tab was available by pressing Ctrl+M. In the 2023 release, it has been moved to the General tab of the User Preferences dialog. (Related article: Quickstart: Renaming with the Markup Tab) You may view the Markup Preferences dialog by right-clicking within the tab and selecting "Markup". The new General tab does not include the Markup tab and has other new options. The Markup tab is now hidden by default in the User Preferences dialog, but may be made visible at any time by clicking on the tab and selecting "Show Markup" from

tab from the General tab of the User

When it comes to the OS requirements, we have a wide variety of operating systems that we support. Check out the minimum and recommended system requirements below, with various graphics settings included. All of the required hardware is listed below in the recommended hardware list. However, we do want to be fair to the computers at the bottom of the list, so make sure to check if your computer will run the game and be safe with the recommended specs. Minimum OS requirements for full functionality OS: Windows 7 (64 bit) Processor: Intel Core i3 2.

Related links:

[52e7fe824\\_file.pdf](http://reddenegocios.garantizamifuturo.com/upload/files/2022/06/SVN3PkNpSCVJTnWeSLQf_07_c766fb1fe12f2c2f683a8e852e7fe824_file.pdf) <https://luxvideo.tv/2022/06/07/autocad-crack-lifetime-activation-code-download-2022/> <https://natepute.com/advert/autocad-patch-with-serial-key-free-for-pc-updated-2/> <https://holidaysbotswana.com/wp-content/uploads/2022/06/AutoCAD.pdf> <https://hanffreunde-braunschweig.de/wp-content/uploads/2022/06/AutoCAD-1.pdf> <https://meuconhecimentomeutesouro.com/autocad-2/> <https://calm-anchorage-58336.herokuapp.com/AutoCAD.pdf> <https://bertenshaardhouttilburg.nl/autocad-crack-for-pc-final-2022/> <https://polar-dusk-44273.herokuapp.com/alrqua.pdf> <https://doyousue.com/autocad-crack-win-mac/> <https://bryophyteportal.org/portal/checklists/checklist.php?clid=11776> <https://pzn.by/wp-content/uploads/2022/06/dawnjavo.pdf> <https://vpn-easy.com/autocad-incl-product-key-for-pc-2022-latest/> <https://psychomotorsports.com/snowmobiles/5135-autocad-22-0/> <https://wormenhotel.nl/wp-content/uploads/2022/06/jamacha.pdf> <https://vinculaholdings.com/autocad-2017-21-0-with-full-keygen-latest-2022/> <https://www.8premier.com/wp-content/uploads/2022/06/zurigary.pdf> <http://www.reiten-scheickgut.at/autocad-crack-keygen-for-lifetime-2022/> <https://shoqase.com/wp-content/uploads/2022/06/AutoCAD-1.pdf>

[http://reddenegocios.garantizamifuturo.com/upload/files/2022/06/SVN3PkNpSCVJTnWeSLQf\\_07\\_c766fb1fe12f2c2f683a8e8](http://reddenegocios.garantizamifuturo.com/upload/files/2022/06/SVN3PkNpSCVJTnWeSLQf_07_c766fb1fe12f2c2f683a8e852e7fe824_file.pdf)

<http://www.shpksa.com/autocad-21-0-crack-torrent-activation-code-free-download-mac-win/>